CR.001792

i

--..\_\_

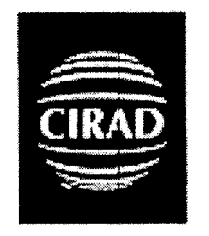

Centre de Coopération Internationale en Recherche Agronomique pour le Développement

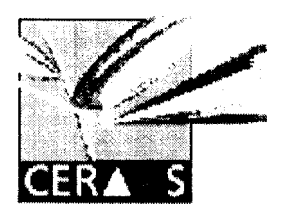

Centre d'Etude Régional pour I'Amélioration de I'Adaptation à la Sécheresse

# **RAPPORT DE STAGE : Gestion, Exploitation, Organisation des Données Expérimentales Spatiialisées et Systèmes d'information Géographiques (GEODES)**

CIRAD, Campus de Lavalette, Maison de la technologie Du 25 octobre au 5 novembre

> Par Dr Benoît Sarr Chercheur, bioclimatologue

> > **Novembre 1999**

# **SOMMAIRE**

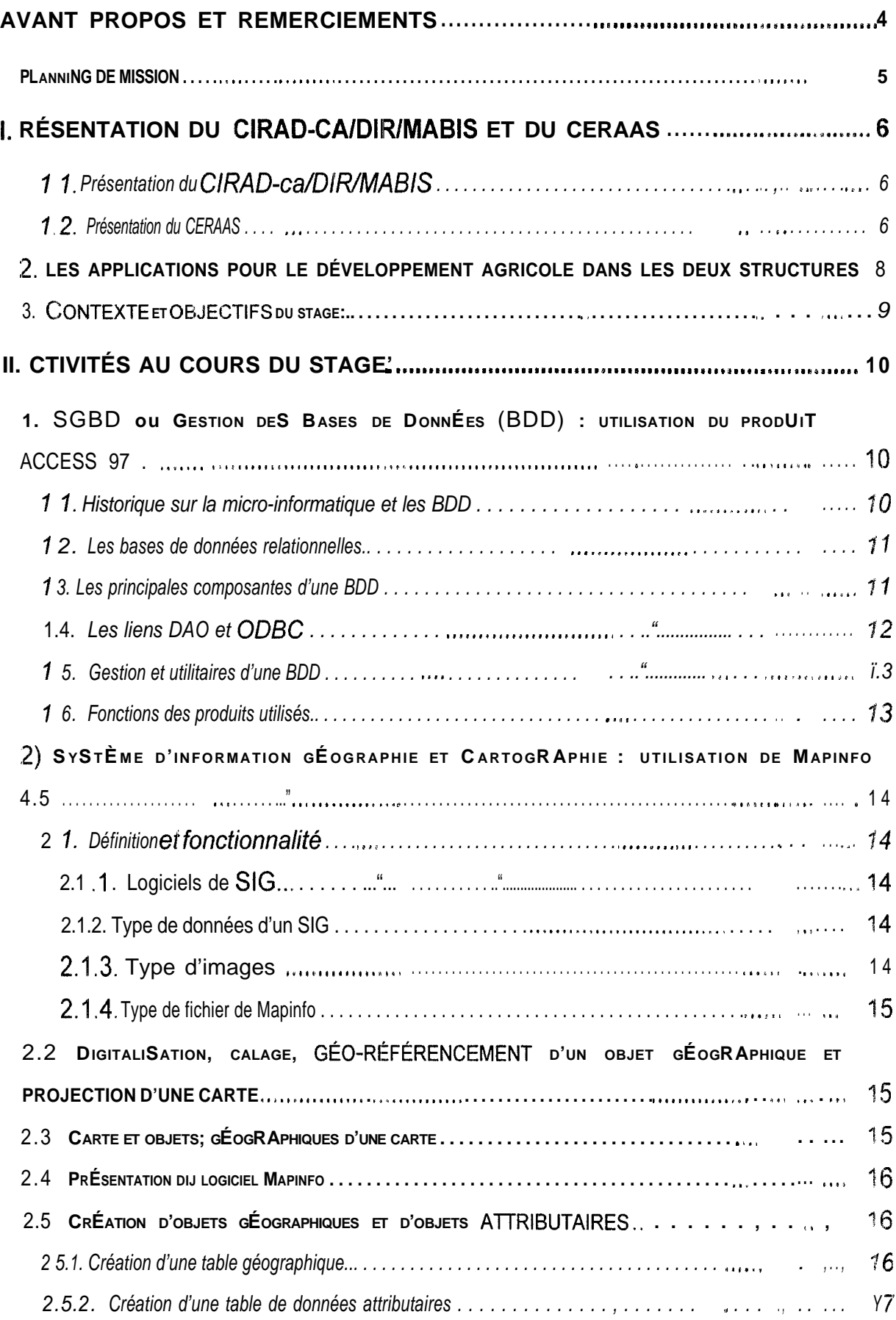

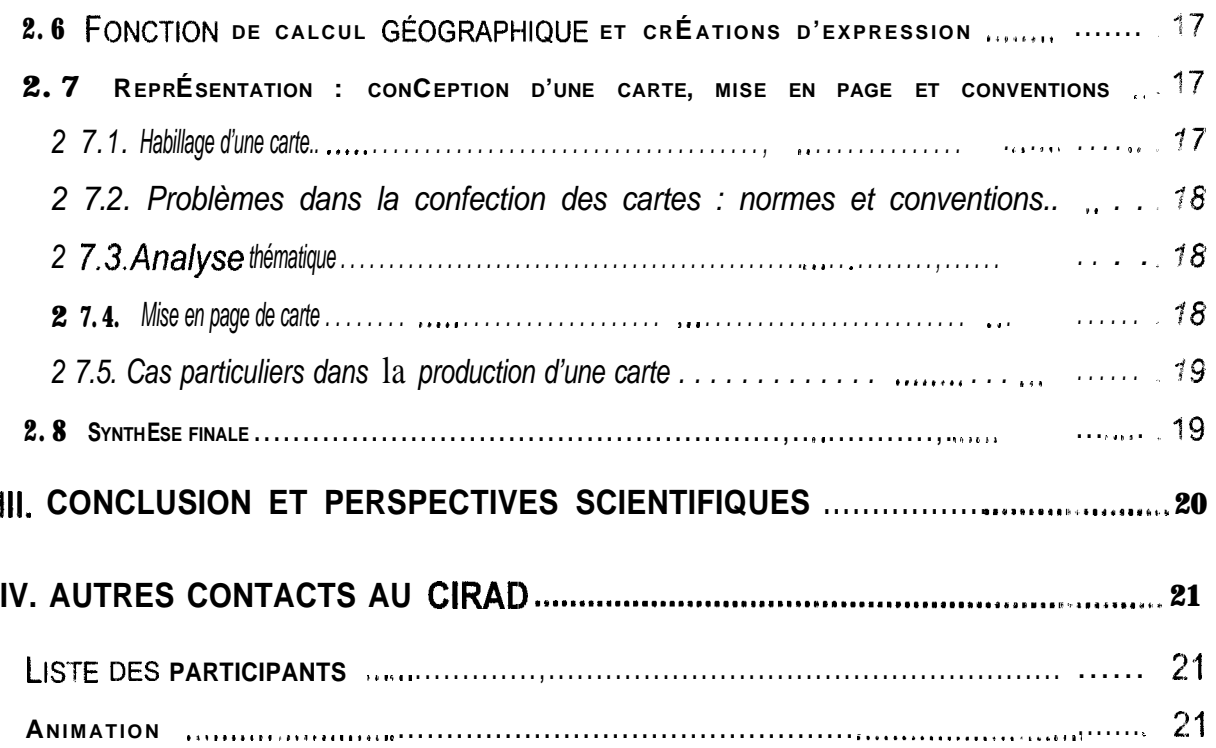

# **AVANT PROPOS ET REMERCIEMENTS**

l-e partenariat entre le CERAAS (Centre d'Etude Régional pour I'Amélioration de I'Adaptation à la Sécheresse) et le CIRAD (Centre de Coopération Internationale en Recherche Agronomique pour le Développement) mis en place depuis 12 ans se matérialise entre autres par la mise à disposition et l'accueil des chercheurs du CIRAD dans le cadre de leurs travaux de recherches (DEA, thèse de doctorat) et pour des appuis techniques au CERAAS. Des recherches conjointes, des échanges scientifiques et des missions de forrnation et d'appuis scientifiques sont organisées également entre les deux structures.

Dans le cadre du programme « Accueil et formation des chercheurs des pays étrangers associés au CIRAD » nous avons effectué une mission de formation de deux semaines à Montpellier. Au terrne de cette mission, nous tenons à adresser nos sincères remerciements au Ministères des Affaires Etrangères françaises ainsi qu" au CIRAD qui ont bien voulu prendre en charge la totalité des frais occasionnés par cette formation.

J'exprime également mes sincères remerciements :

à Monsieur Alain Joly, chef de l'Unité Mathématiques Appliquées Biométrie Informatique Scientifique (MABIS) du département CIRAD-ca,

a Monsieur Jean Parriaud informaticien, animateur du stage « GEODES » et tous les chercheurs participants à cette formation.

au Directeur du CERAAS, le Dr Harold-Roy-Macauley de m'avoir donné l'opportunité de prendre part à cette formation, au Dr Serge Braconnier chargé des questions scientifiques et à David Boggio biométricien du CERAAS de m'avoir aider dans la préparation de cette mission.

Enfin j'adresse mes remerciements à MIIe Raymonde SARR (CERAAS) et Patricia Cheiche (CIRAD/DESI) pour le suivi du dossier de stage.

# *Planning de mission*

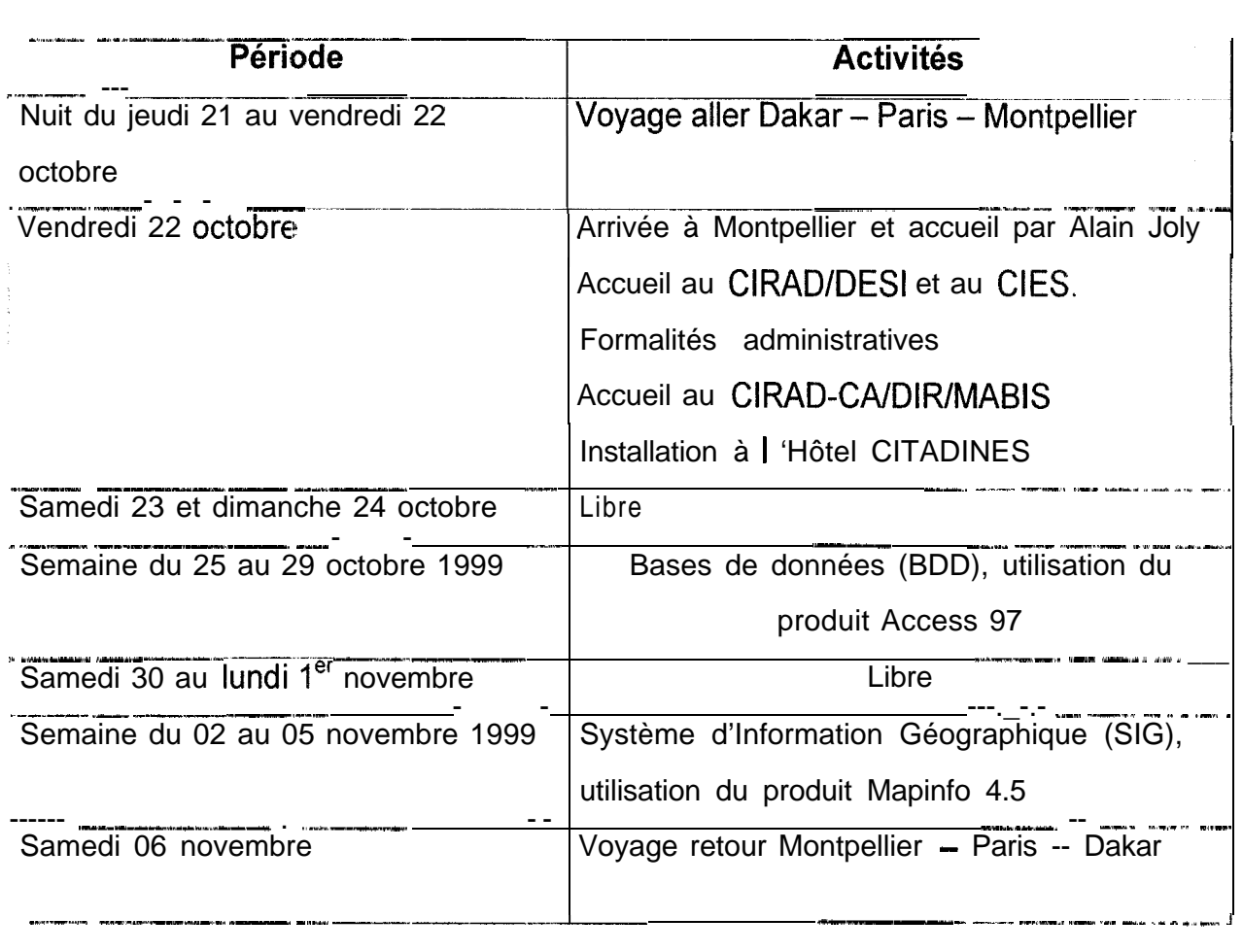

# **1. PRESENTATION DU CIRAD-CA/DIR/MABIS ET DU CERAAS**

#### **1.1 .Présentation du CIRAD-ca/DIR/MABIS**

L'Unité de Recherches en Biométrie et Informatique (URBI) du CIRAD-ca: a été transformée en 1998 en service de Mathémathiques Appliquée-Biométrie-Informatique Scientifique (MABIS).

Le CIRAD-ca/DIR/MABIS est une structure transversale, rattaché à la direction ou Département du CIRAD-ca, charge d'apporter un appui en informatique et en biometrie aux quatre programmes du CIRAD-ca (Programme canne à sucre, coton, cultures alimentaires et écosystèmes cultivés). Ce Service informatique développe également des collaborations pour des études ou recherches conjointes, des actions de formation et d'appui à des organismes de recherches du Sud comme les SNRA africains et les projets régionaux du CORAF (Conseil Ouest et Centre africain pour la recherche et le développement agricoles).

Les principales missions assignées à MABIS sont :

- e l'amélioration des méthodes expérimentales, la gestion et de l'exploitation des données de recherches ;
- <sup>0</sup> le développement d'outils de diagnostic, d'identification, d'aide à la décision, de modeles et de systèmes d'information ;
- <sup>0</sup> la contribution à la valorisation des résultats de recherches.

Le service MABIS conduit également des activités de formation individuelles ou collectives. C'est dans ce cadre que le stage collectif : Gestion, Exploitation, Organisation des données expérimentales et Systèmes d'Information Géographiques (GEODES) a été organisé à Montpellier du 22/10 au 05/11 1999.

#### **1.2. Présentation du CERAAS**

Le CERAAS est un laboratoire national autonome de I'ISRA et une base centre du CORAF. Le CERAAS. pôle régional d'excellence dans l'étude de l'adaptation à la sécheresse des espèces cultivées en zones sèches, a bénéficié de ce mandal. régional des pays et des institutions de recherche agricole en Afrique de l'Ouest et du Centre. Ce positionnement lui a permis d'ouvrir son expertise en matière de recherche et de formation dans le domaine de l'amélioration des productions végétales en zones sèches à de nombreuses équipes de recherche de la sous région notamment. Les activités de recherche, de formation par la recherche et de formation diplômante effectuées au CERAAS sont basées sur une approche pluridisciplinaire de l'étude sur les mécanismes d'adaptation à la sécheresse des végétaux. Les disciplines concernées sont notamment, l'agronomie, la bioclimatologie, la physiologie, la biochimie, la biologie, la sélection, la biométrie et la modélisation. Les connaissances acquises sur le comportement agro-physiologique des plantes en condition de sécheresse ont été valorisées par le développement de modèles de simulation du bilan hydrique de la croissance et de la productivité des cultures. Ces outils sont couplés à un système d'information géographique en vue de l'estimation précoce de la production agricole.

## 2. Les applications pour le développement agricole dans les deux *structures*

Le CERAAS développe, depuis le début des années 1990, des modèles de simulation du bilan hydrique, de la croissance et de la productivité des cultures. La combinaison des données de terrain et des données simulées de modèles - plante, associés à des outils géographiques comme le SIG, a permis de fournir en cours de campagne une estimation fiable et à moindre coût de la production agricole dans le département de Diourbel (Sénégal). Ces modèles sont, par ailleurs, utilises pour le suivi agroclimatique des cultures et la prévision des rendements agricoles à l'échelle du Sénégal. Des outils géostatistiques sont également utilisés pour l'analyse et l'interpolation des données spatialisées, et la synthèse de l'information est réalisee par l'intermédiaire du SIG.

l-e service MABIS développe également des outils d'aide à la décision et des actions pour le développement agricole. Ses outils sont entre autres :

- 0 la cartographie des probabilités de pluies et prévisions agroclimatiques des rendements des cultures vivrières (mil, sorgho, mais) ;
- <sup>0</sup> la mise au point d'un modèle associé à un SIG en vue de la cartographie de la qualité technologique du coton et du repérage des zones plus aptes à une production de qualité et éventuellement la détermination du dysfonctionnement des usines d'égrenage  $\div$
- a le montage de systèmes d'informations spatialisés (Bases de données, SIG: modèles) en vue du pilotage optimisé des irrigations (IRRICANNE) et du suivi et: la production dans les périmètres sucriers de Ferké en Côte d'lvoire et en Guadeloupe. *je* produit obtenu permet d'optimiser la gestion d'un complexe sucrier par une meilleure connaissance des plans d'irrigation, de récolte, des performances et des choix variétaux, des modes d'irrigation, des coûts.. .)

Les expériences dans le domaine du développement agricole constituent des thèmes fédérateurs pour les deux structures et devraient permettre de consolider le partenariat et les futures collaborations entre les deux structures.

#### *3. Contexte et objectifs du stage*

Les recherches conduites par le CERAAS dans le domaine de l'adaptation à la sécheresse portent, en effet, sur les relations hydriques du système sol-planteatmosphère. Les études sont réalisées sur plusieurs espèces tropicales. Ces travaux sont conduits en milieu contrôlé (serre, phytotron, laboratoire), au champ en station agronomique (essai local ou multilocal, pluriannuel) et en milieu paysan (essai de validation, vulgarisation, enquêtes).

Les mesures et observations portent sur :

- <sup>0</sup> les principaux paramètres climatiques ;
- \* l'état hydrique du sol et le bilan hydrique ;
- . le développement, la croissance et la productivité des cultures ;
- . l'état hydrique des plantes ;
- la température du couvert ;
- <sup>0</sup> Les échanges gazeux et la capacité photosynthétique, ect

L'optimisation de l'exploitation de cette masse importante de données suppose la connaissance et l'utilisation de systèmes performants de gestion de bases de données.

Le CERAAS valorise également ses résultats de recherches par la mise ou point de modèles couplés à des SIG. Dans ce contexte, il est important d'approfondir les connaissances dars le domaine des systèmes d'informations spatialisées. Une formation plus approfondie sur la gestion, l'exploitation et l'organisation des bases de données et les SIG rentre parfaitement dans le cadre de nos préoccupations.

Cette formation, destinées aux chercheurs, a pour but de développer l'utilisation de logiciels permettant le stockage et l'exploitation rationnelle de leurs données expérimentales. Elle a été possible à l'aide des produits ACCESS 97 et Mapinfo 4.5.

# **II. ACTIVITES AU COURS DU STAGE**

## *1. SGBD ou Gestion des Bases de Données (500) : utilisation du produit ACCESS 97*

#### **1 .l. Historique sur la micro-informatique et les BDD**

Cette partie fait un point sur l'état d'avancement et les progrès réalisés dans le domaine de la micro-informatique. Les étapes qui marquent ses progrès sont les suivantes :

- la saisie des données (clavier, scanner, digitalisation, numérisation), leur, le traitement (contrôle, tri, traitement statistique) et leur stockage (mémoire, disque) ;
- la mise au point de fichiers généraux (fichier TXT, DBF ou data base file) ;
- <sup>e</sup> la saisie de données sur des tableurs de type cellulaire (Multiplan Excel), dont les cellules peuvent contenir de données qui peuvent à la fois de type entier, texte, numérique, alphanumérique, des images, des graphiques.
- La saisie des données sur des structures de types bases de données (BDD) à partir de formulaires (données sont soit entier, numérique, texte.. .).

Les RDD sont apparus chez IBM pour la première fois au cours des années 60. Des progrès ont été réalisés dans le domaine des BDD avec l'avènement de Microsoft.

Une BDD est un ensemble d'informations associé à un sujet particulier et précis. Ces informations peuvent être celle d'une parcelle (variétés, régimes hydriyues, des mesures microclimatiques, agronomiques et physiologiques).

Elles ont les propriétés suivantes :

BDD hiérarchiques ;

BDD relationelles

#### **1.2. Les bases de données relationnelles**

Dans une BDD ont peut créer plusieurs tables (table culture, parcelle., exploitation, village par exemple) et les relier entre elles par des clés. La culture appartient par exemple à une parcelle, la parcelle à une exploitation et l'exploitation à un village On parle de bases de données relationnelles. Les clés primaires identifient chaque enregistrement et permettent d'établir des relations entre les tables. L'intégrité référentielle permet de préserver les relations entre les enregistrements. référentielle permet de pré<br>Les relations sont de plusie<br>Relation 1 \_\_\_\_\_\_\_1, 1

Les relations sont de plusieurs types :

netn n. - -

Les relations 1. - n sont les plus courantes (la culture appartient à une parcelle par exemple). les relations permettent d'éviter des informations redondantes entre les tables.

La BDD se caractérise par :

\*l'homogénéité dans l'espace et dans le temps des données

o le repérage facile des saisies aberrantes et la rapidité de leur modification"

#### **1.3. Les phcipales composantes d'une BDD**

Les principaux éléments d'une BDD sont : les tables, les formulaires, les états les requétes, les macros et les modules.

Les **tables** sont des informations sous forme de tableaux qui contiennent des champs pouvant contenir des données de type (soit texte, numérique, date/heure; monétaire, numéroAuto, Oui/Non, Ole). Les tables peuvent être spatiales, temporelles ou spatio-temporelles et munies de dictionnaires de données.

**Ces formulaires** sont conçus pour la saisie des données à l'aide des cases à cocher. de listes déroulantes, des onglets..., )

Les états qui peuvent être statiques ou dynamiques servent à la mise en page et l'édition des données sous forme papier.

**Les requêtes** apportent des réponses via le langage SQL (langage d'interrogation simple) à des questions à partir des tables, (par exemple, obtenir la liste des parcelles soumises à une régime hydrique à évapotranspiration maximale sur le cycle cultural)

Les requêtes s'apparentent au tri ou mieux aux filtres des tableurs, mais offrent des fonctions beaucoup plus puissantes.

Les requêtes paramétrées permettent à l'utilisateur d'ajouter comme critère le nom d'un champ qui n'existe pas.

Les requêtes analyse croisée créent des tableaux qui synthétisent les données comme dans un tableur. Les données de champ deviennent les en-têtes de colonne

II est possible de créer un nouveau champ (production par exemple) qui résulte d'une opération sur un ou plusieurs, champs existants (rendement, superficie, taux d'occupation.)

Production:[rendement] \* [superficie ] \* [taux d'occupation]. Dans ce exemple, Production est le nouveau champ.

Le générateur d'expression permet d'ajouter des champs et des fonctions dans une expression.

Les **macros** permettent d'automatiser les tâches habituelles

Les **modules** sont des ensembles de déclarations et de procédures sous Visuai **Basic** 

#### **1.4. Les liens DAO et ODBC**

Il s'agit de liens qui facilitent l'importation ou l'exportation de données entre les logiciels.

Pour les requêtes croisées en trois dimensions par exemple, ACCEES fera appel à Excef.

On parle d'architecture **client** (ACCESS pour ce cas) et **serveur** (Excel)

Tous les produits Microsoft ou labellisés Microsoft ont une interface DAO (Direct ACCESS Organisation).

Les liens QDBC sont des protocoles standard qui permettent d'accéder de façon dynamique aux informations des serveurs des BDD.

Exportation dynamique de données ACCESS vers Excel se fait via Microsoft Query (sert de driver ou lien ODBC : Open Data Base Connectivity). L'exportation statique de données ACCESS vers Excel n'est pas recommandée.

L'ouverture de fichier ACCESS sous Mapinfo via un driver intégré offre plus de puissance et de rapidité.

D'autres liaisons de type HTML sont conçues pour la présentation (page Web par exemple).

#### **1.5. Gestion et utilitaires d'une BDD**

Qn peut retenir avec profit, les utilitaires et notions de :

- compacter une bdd ;
- réparer une base ;
- importation d'objets ;
- attacher une table.

#### **1.6. Fonctions des produits utilisés**

Les logiciels utilisés au cours de cette formation ont des fonctions bien déterminées. Excel est davantage conçu pour des fonctions statistiques (calculs), pour mettre en oeuvre des tableaux croisés dynamiques et le graphisme. ACCESS est particulièrement recommandé pour la gestion de bases de données attributaires, et MAPINFO pour la rnise en ceuvre des systèmes d'informations spatialisés (gestion des données géographiques et cartographie des données attributaires) Ii existe toutefois des possibilités de passer via des liens dynamiques (DAO, ODBC) de Excel vers ACCESS, d'ACCESS vers Excel (ODBC) ou d'ACCESS vers MAPINFQ (ODBC).

D'autres liens existent entre ces produits et les logiciels SAS, Winsut-f

# 2) Système d'information géographie et Cartographie : utilisation de *Mapinfo 4.5*

## **2.1. Définition et fonctionnalité**

Un SIG est un système qui permet la représentation de données sous une forme cartographique.

De nos jours, la représentation géographique des données est devenue de plus en plus une nécessité, voire une obligation (suivi de complexe agricole, administratif, systèmes de transport.. .)

Le produit Mapinfo actuel est le fruit d'accord croisé entre une société américaine, auteur des premières versions de Mapinfo, et la société françaises A.D.D.E. qui produisait le SIG « Carte et Base ».

#### **2.1 .l . Logiciels de SIG**

Mapinfo (60 % du marché mondial des logiciels de SIG) ;

Atlas GIS ;

Arcinfo ;

Arcview (compatibilité avec Mapinfo) ;

Géoconcept.

#### **2.1.2. Type de données d'un SIG**

Qn distingue deux types de données dans un SIG :

- e les données attributaires : données mesurées et gérées par un SGBD (Système de Gestion de Base de Données)
- les données géographiques : objets géographiques (fond de carte, route, réseau hydrographique.. .).

#### **2.1.3. Type d'images**

Les images sont soit en mode raster ou en mode vectoriel

Les images en mode raster sont les suivantes : image scannée, photo aérienne, image satellite ;

Les images numérisees ou digitalisées sont en mode vectoriel.

#### **21.4. ï'ype de fichier de Mapinfo**

On peut les distinguer selon leur extension :

xxxxx.aid : lien avec ACCESS (lien DAO)

xxxxx.id :

xxxxx.ind : index

xxxxx.dat : données atrributaires

xxxxx.map : objets géographiques

xxxxx.tab : définition des tables ou d'une couche

# *2.2. Digitalisation, calage, géo-référencement d'un objet géographique et projection d'une carte*

La lisibilité d'objets géographiques (image raster) sous Mapinfo passe par la déclaration de l'image raster selon les étapes suivantes :

- déclaration de sa projection
- saisie des points d'amère ou point d'ancrage. Ces sont des coordonnées (latitude, longitude) par exemple obtenus GPS (Global Positioning System) et vérification de l'erreur pixel.

Ce processus abouti au calage de I'irnage.

Il est alors possible de digitaliser des objets lignes de l'image raster (ex. ta bles routes), des polygones (tables de département).

Les Liens entre objets géographiques et objets attributaires sont gérés par le SGBD-R sous Mapinfo.

## *2.3. Carte et objets géographiques d'une carte*

Une carte est une superposition de couches (objet points, lignes, **polygones)**

Le Polygone est composé de plusieurs sommet : coordonnées  $x_1 y_1, x_2 y_2, x_3$  $y_3, \ldots, x_n$  y<sub>n</sub> un département par exemple;

Le Ligne et les polylines :  $x_1 y_1$ ,  $x_2 y_2$ ,.... $x_n y_n$  matérialisent un réseau hydrographique ou routier.. . ;

Le point se distingue par des coordonnées  $(x,y)$ , une ville par exemple. Les couches correspondent à des tables.

Les relations entre couches sont de type appartenance, intersection, union Sur une carte, les couches sont disposées de la plus transparente (point, line, polyline, polygone à la moins transparente, image raster par exemple.

#### *2.4. Présentation du logiciel Mapinfo*

Cette présentation concerne les menus principaux de Mapinfo a savoir

- le démarrage,
- l'ouverture de tables en fichier .tab ;
- la sauvegarde d'espace de travail en fichier .word ;
- les menus généraux ;
- le paramétrage du menu général,
- les barres d'outils ;
	- menu général ;
	- menu dessin ;
	- lien ODBC;
	- contrôle des couches.

#### *2.5. Création d'objets géographiques et d'objets attributaires*

#### **2.51 .Création d'une table géographique**

Les notions à saisir sont :

- 0 la digitalisation de l'objet ;
- la fusion ;

\*la dissociation ;

\*conversion en polyline (objet cible et objet tampon) ;

e le lissages des contours.

#### **2.5.2. Création d'une table de données attributaires**

Pour le cas de la récupération de fichiers GPS par exemple, cette création nécessite :

-- l'introduction de points GPS,

- l'introduction de ia projection (Long. Lat. WGS 84) ;

.- la création de points.

Quelques options doivent être prises comme le choix des unités : degrés décimales pour les coordonnées ; m, km, miles pour les distances.

# *2.6. Fonction de calcul géographique et créations d'expression*

Ces fonctions sont principalement :

La sélection SQI ;

Requête SQL instantanée ;

La jointure entre deux tables par une expression (géographiques et attributaires) avec lien 1

L'ajout d'un champ dans une table par calcul ;

fonctions géographiques (area, centroidX, centroidY, distance perimeter. *objectien.. .) ;*

Les types d'expressions et d'opérateurs logiques sont : contient, contient entièrement, dans, intersecte.. .

#### *2.7. Représentation : conception d'une carte, mise en page et conventions*

#### **2.7.1. Habillage d'une carte**

Les eléments d'une carte sont :

- 1. les symboles ,
- 2. les étiquettes ;
- 3. l'échelle ;
- 4. l'orientation ;
- 5. la légende
- 6. le titre ;

#### **2.7.2. Problèmes dans la confection des cartes : normes et conventions**

L'élaboration d'une carte requiert certaines exigences

Pour l'échelle, l'échelle graphique sera recommandée par rapport à l'échelle numérique ;

La connaissance de sa projection ;

Le choix raisonné des classes, des couleurs de l'orientation.

## **2.7.3.Analyse thématique**

L'analyse thématique correspond à la représentation des données attributaires sur le support géographique.

L'analyse thématique peut se faire à partir de deux tables par jointure,

Quelques types d'analyse thématique :

par classes ;

classe avec effectifs constants ou non ;

définition des bornes des classes ;

choix des couleurs de classes ;

les barres ;

les valeurs individuelles ;

les symboles proportionnels ;

#### **2.7.4. Mise en page de carte**

La mise en page nécessite :

- \* la création de fenêtre de mise en page ;
- l'ajout et exécution d'utilitaires sous langage Map Basic ; scalebar.mbx pour la mise en forme de l'échelle :  $gridmakr.mbx$  pour le quadrillage ; autres utilitaires (cogoline.mbx, miodbcat.mbx, mabwin.mbx);

## **2.7.5. Cas particuliers dans la production d'une carte**

Ces cas peuvent concerner

- la création de points et de couches sur une carte « points », par exemple pour le cas d'usines, de pluviomètres, etc, avec point d'ancrage mesures par GPS ;
- la création via la notion de centroïdes de zone d'influence ou de tampon d'un objet géographique : autour d'objets géographiques (rivières, pluviométrlques) ;
- 0 la création d'un buffer autour d'une ligne, il s'agit principalement de découpage d'un objet cible (ex. route) partiellement à l'intérieur d'un objet. tampon, par exemple la partie d'une route (objet line) à l'intérieur d'un polygone
- . le lissage d'un objet géographique.

# *2.8. Synthèse finale*

Schéma général ;

Articulation des données, etc.

# **Ill. CONCLUSION ET PERSPECTIVES SCIENTIFIQUES**

Cette mission de formation, fort enrichissant pour la suite de ma carrière professionnelle, m'a permis d'acquérir des bases dans le domaine de la gestion des de données expérimentales via ACCESS 97 et d'approfondir mes connaissances, sur les systèmes d'informations spatialisees à l'aide du produit Mapinfo 4.5.

Ces connaissances acquises pourront être mises à profit dans les cadres suivants :

- e des travaux de recherches au CERAAS : gestion des bases de données expérimentales portant sur l'adaptation à la sécheresse des cultures ;
- \* de la formation par la recherche et la formation diplômante animées par le CERAAS au profit des élèves ingénieurs, des ingénieurs agronomes et des étudiants ou chercheurs du Sénégal et de la sous-région ;
- du montage d'un observatoire national de la production agricole au Sénégal ;
- <sup>e</sup> de la conception et la mise en œuvre de SIG pour des projets de développement sur la gestion et l'aménagement d'espaces ruraux ;

Pour l'an 2000, une mission de formation et d'échanges au CIRAD autour du théme sur la modélisation des processus de croissance et de productivité des cultures (adaptation du modèle STICS au mil et aux conditions de cultures du Sahel) serait souhaitable.

# **IV AUTRES CONTACTS AU CIRAD**

Au cours de la mission, une première discussion a été menée avec C. Baron (CIRAD, département AMIS) et F. Affolhder (CIRAD-CAIAGER) sur la modélisation des cultures.

Une revue rapide des modules et des sous modules de STICS portant sur les fonctions de croissance et de productivité a été initiée avec F. Affolhder. Les discussions sur les possibilités de collaborer devront être confirmées puis validées par les responsables scientifiques du CERAAS et du CIRAD-ca.

### *Lis te des participants*

MME Jacqueline CHAUME, CIRAD-ca/DIR/MABIS. MME Sandrine AUZOUX, CIRAD-ca/DIR/MABIS M. Romuald DOSSOU , INA, Bénin M. Michel FOK, CIRAD-ca, Programrne Coton M. Gérard GAWRYSIAK, CIRAD-ca, Programme Coton M. Jean-Paul GOURLOT, CIRAD-ca. Programme /coton M. Jean-Luc MAZOT, CIRAD-ca, Programme Ecosystèmes M. Benoît SARR, CERAAS, THIES, Sénégal

#### *Animation*

M. Jean PARRIAUD CIRAD-ca/DIR/MABIS.